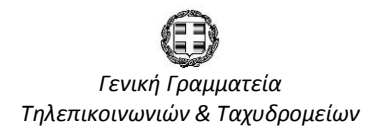

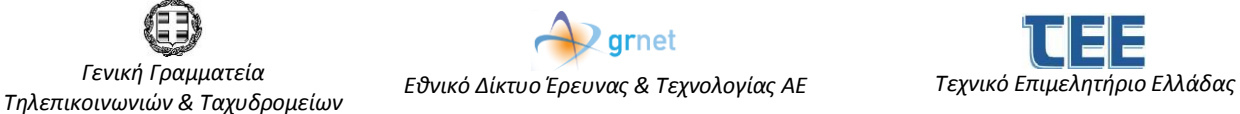

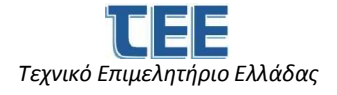

# **Ενδεικτικό Περιεχόμενο για τις Θεματικές Ενότητες της Δράσης «Ψηφιακές Υπηρεσίες Αλληλεγγύης στις 8 Περιφέρειες Αμιγούς Σύγκλισης»**

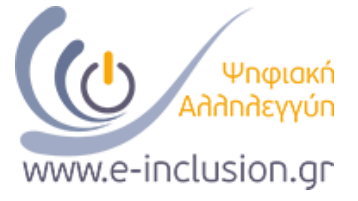

## **1.Βασικές Δεξιότητες Χρήσης συσκευών Tablet - Laptop**

- o Εισαγωγή χρήστη-χρηστών: unboxing, τι υπάρχει μέσα στο κουτί, τι ενέργειες γίνονται μόλις ανοίγει
- o Αρχικές ρυθμίσεις: δημιουργία e-mail, εισαγωγή/αρχικοποίηση, εισαγωγή επαφών από υπάρχοντα λογαριασμό
- o Εξοικείωση με το user interface (διεπαφή χρήστη λειτουργικά συστήματα)
- o Σύνδεση στο wifi/3g: πώς πραγματοποιείται σύνδεση σε οικιακό/δημόσιο δίκτυο, τι ενέργειες απαιτούνται αν έχουμε sim (3/4G)
- o Βασικά θέματα ασφάλειας: https, πρωτόκολλα wifi, bluetooth
- o Χρήση play/app/windows store: πώς γίνεται η αναζήτηση/εγκατάσταση εφαρμογών, πληρωμές στα stores
- o Web browsing/passwords
- o Άτομα με αναπηρία: ρυθμίσεις οθόνης και user interface
- o Δημιουργία email (πχ. Gmail, Hotmail)
- o Φόρτιση: πώς γίνεται και πότε ενδείξεις μπαταρίας
- o Δημιουργία backup

## **2. Χρήση εφαρμογών Κοινωνικών δικτύων**

- o Δημιουργία/Σύνδεση λογαριασμού σε FB, Τwitter, Ιnstagram, Google+, YouTube
- o Δημιουργία και δημοσίευση posts και φωτογραφιών (και privacy)
- o Τι είναι τα hashtags: περιγραφή πληροφοριών και tweets, tweets με φωτογραφίες
- o Πώς γίνεται η δημιουργία FB group και FB page, ανέβασμα περιεχομένου, scheduling
- o Χρήση εφαρμογών Viber Skype WhatsApp: συνομιλία μέσω internet
- o Ασφάλεια στα κοινωνικά δίκτυα
- o Τι ενέργειες μπορούν να γίνουν στην περίπτωση που ενοχλούνται από κάποιον άλλον χρήστη (report, block κλπ)

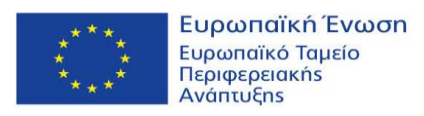

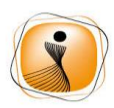

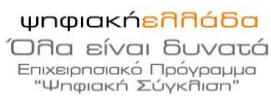

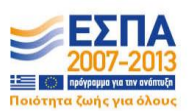

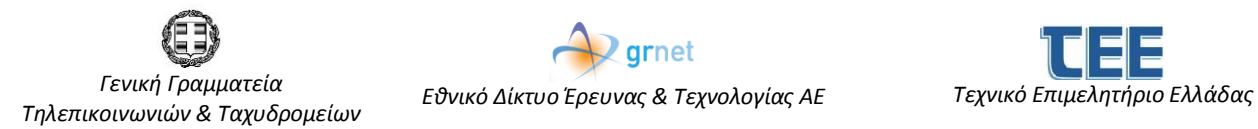

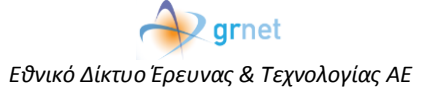

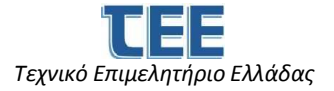

## **3. Χρήση εφαρμογών ηλεκτρονικής διακυβέρνησης και πληρωμών**

- o Χρήση συστημάτων taxisnet / ΙΚΑ / e-tsmede / myTEE: εγγραφή, πληρωμές, πιστοποιητικά, ταυτότητες πληρωμής
- o opengov / διαβουλεύσεις: πώς συμμετέχουμε
- o ermis.gov.gr / ΚΕΠ
- o Ηλεκτρονική υπογραφή: ποιος τη χρειάζεται, πώς τη λαμβάνουμε, πώς τη χρησιμοποιούμε
- o Ηλεκτρονική διακυβέρνηση στην πράξη –έκδοση πιστοποιητικών από δημόσιους φορείς πχ δήμος Ηρακλείου Κρήτης (πιστοποιητικά, κλπ.)
- o Ηλεκτρονική δημοκρατία (συμμετοχή σε ηλεκτρονικές διαβουλεύσεις, ψηφοφορίες, blogs κλπ)

#### **4. Ηλεκτρονικές Αγορές με το tablet**

- o Ιnternet banking με ΕΤΕ, Alpha, Πειραιώς, Eurobank, ΑΤΤΙΚΗΣ : πληρωμές, μεταφορές, πιστωτικές
- o Ηλεκτρονικές αγορές από το Amazon / e-bay / PayPal: εγγραφή, πληρωμή, ασφάλεια
- o Πιστωτικές κάρτες και ασφάλεια
- o Ηλεκτρονικό πορτοφόλι.

#### **5. Χρήση εφαρμογών Multimedia (Φωτογραφίες και βίντεο)**

- o Χρήση βασικών εργαλείων: λήψη, επεξεργασία, διόρθωση, αποθήκευση, flickr
- o Χρήση instagram, φίλτρα, κλπ.
- o Camera FV, Cinema FV
- o Upload σε κοινωνικά δίκτυα, ασφάλεια, ορατότητα των posts

#### **6. Εφαρμογές αυτοματισμού γραφείου - ασφάλεια (συνολικά)**

- o Dropbox / Onedrive
- o Χρήση google docs/ office mobile, calendar, doodle (πως κανονίζουμε ραντεβού/ συναντήσεις)
- o Βookmarking, μοίρασμα περιεχομένου, pocket
- o Security
- o Wireless / cloud printing
- o Εκπαιδευτικές εφαρμογές και περιεχόμενο (για παιδιά δημοτικού, για μεγαλύτερα παιδιά, για ενηλίκους (MOOC, TED, Coursera, κλπ.), σχετικές με προγραμματισμό (lightbot, codeacademy, code.or)

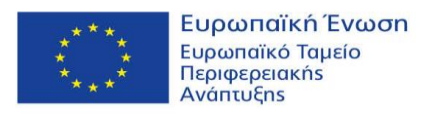

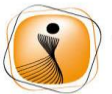

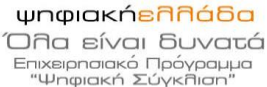

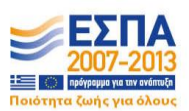

Με τη συγχρηματοδότηση της Ελλάδας και της Ευρωπαϊκής Ένωσης